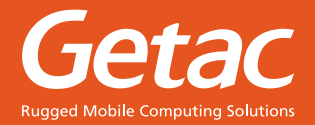

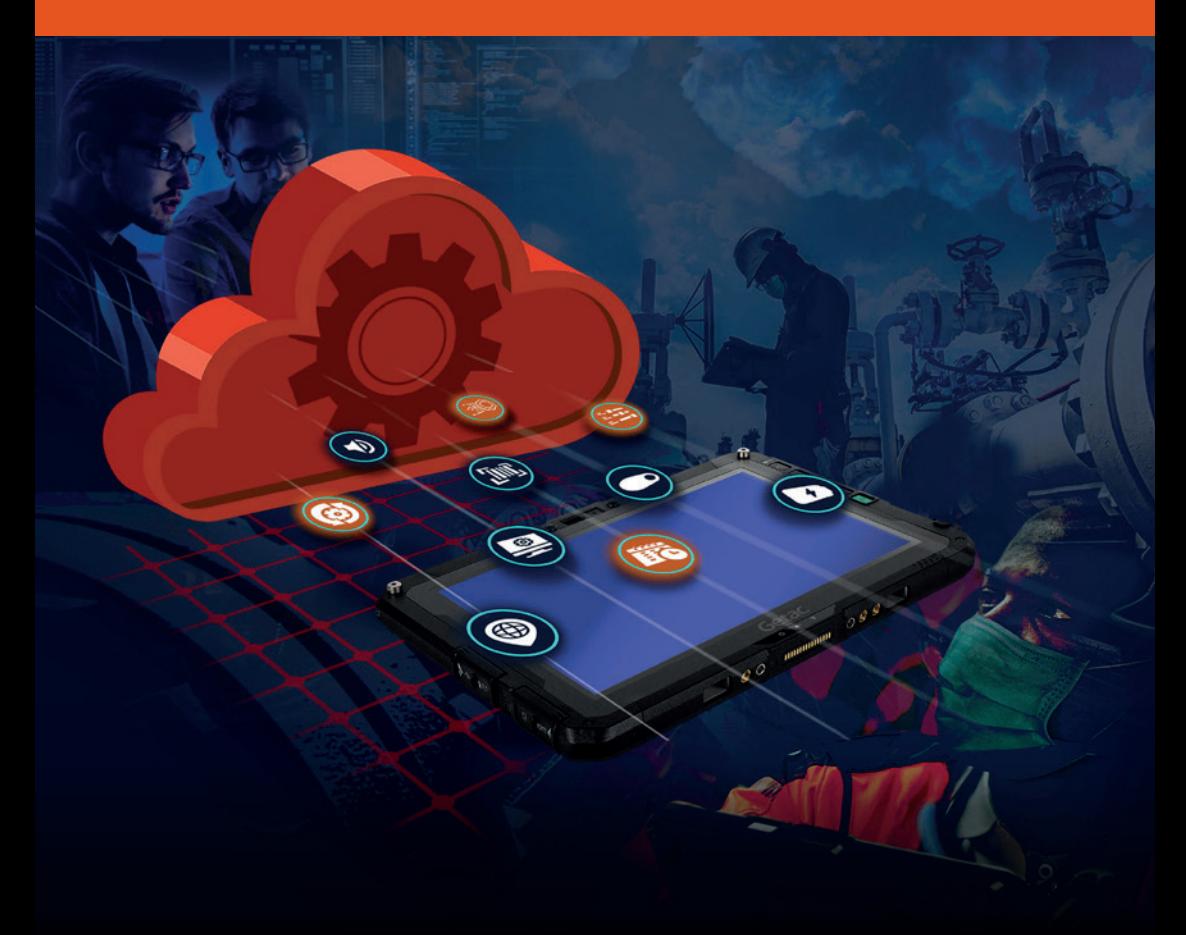

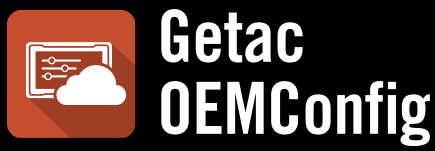

### **Il compagno perfetto per la gestione dei dispositivi Getac con EMM**

Supporta una vasta gamma di piattaforme EMM, permette di sfruttare il pieno potenziale dei dispositivi Getac Android e offre un'ampia selezione di controlli essenziali per i dispositivi.

# **LE AZIENDE NECESSITANO DI OEMConfig PER I PROPRI EMM**

Se usi già un software MDM o EMM per distribuire in massa le configurazioni ai tuoi dispositivi, ti consigliamo di usare **Getac OEMConfig** per il deployment di ulteriori impostazioni. **Getac OEMConfig** offre un settaggio proprietario migliorato per le piattaforme EMM e MDM. Effettua il patching di tutti i dispositivi da remoto all'ultima versione sul cloud, senza bisogno di accedere fisicamente.

Le aziende possono mantenere un solo sistema EMM e non possono passare ad altri sistemi.

Dato che i sistemi EMM non hanno il controllo sulle impostazioni hardware dei dispositivi Android, le aziende hanno bisogno di una soluzione che consenta la configurazione di massa riducendo al minimo le interazioni.

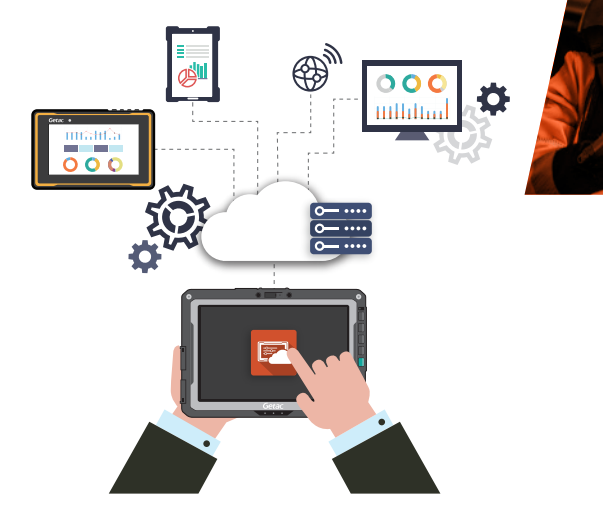

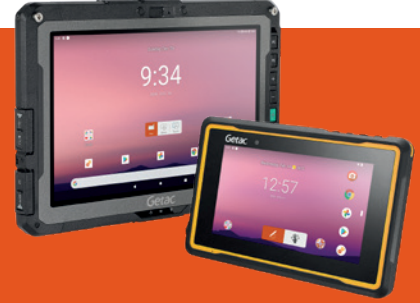

### **OEMConfig è l'APP perfetta per congurare i dispositivi Android Getac sulle piattaforme EMM…**

Distribuisci le impostazioni ai tuoi dispositivi Getac Android come con qualsiasi altra app!

# **COME FUNZIONA OEMConfig?**

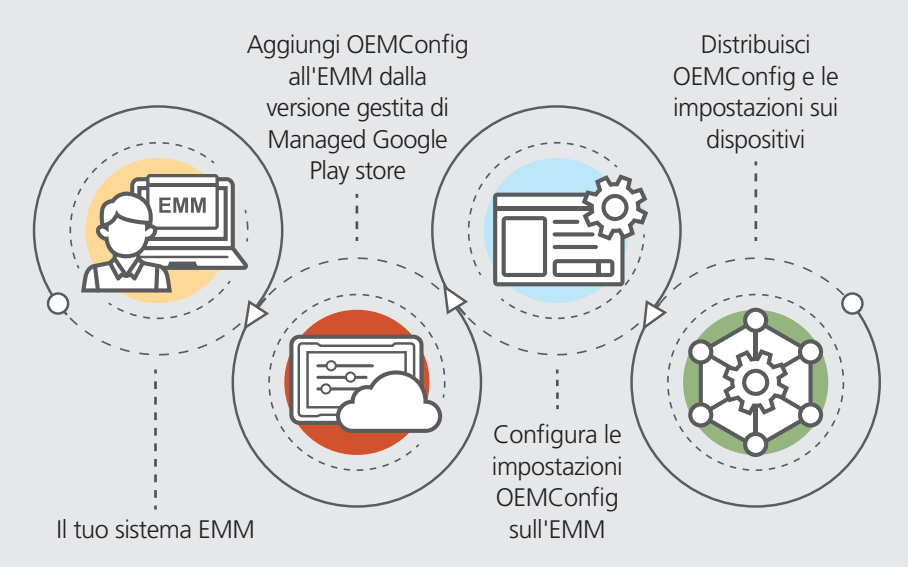

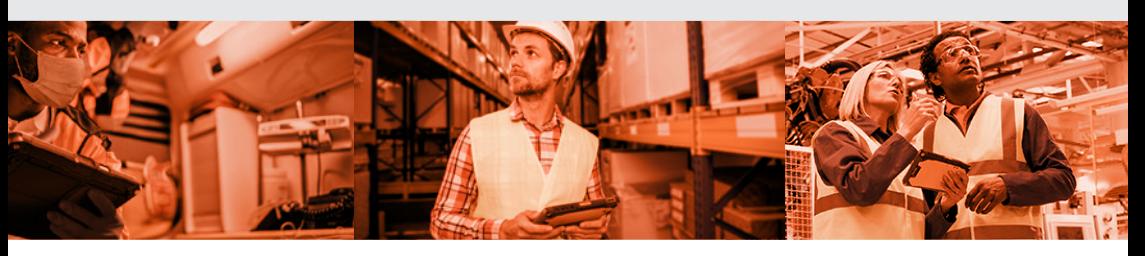

# **CARATTERISTICHE DELLA SOLUZIONE**

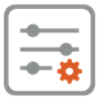

#### **IMPOSTAZIONI DEI DISPOSITIVI IMPOSTAZIONI DI SISTEMA**

- Impostazioni dell'antenna
- Impostazioni dello scanner di codici a barre
- Impostazioni del display
- Impostazioni del sistema GPS
- Impostazioni del microfono
- Impostazioni della torcia
- Impostazioni di alimentazione
- · Impostazioni dei pulsanti fisici
- Impostazioni di suono e vibrazioni
- SD Card
- USB

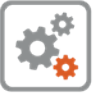

- Modalità di azionamento
- Impostazioni della barra di navigazione
- Configurazioni del pannello per le impostazioni rapide
- Configurazioni di data e ora
- Impostazioni dell'immagine del sistema operativo e dell'aggiornamento delle app
- Aggiornamento specifico della versione FOTA
- Programma di aggiornamento FOTA
- Ripristino aziendale

\*Sistema operativo: Android 9 e versioni successive

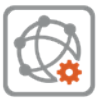

#### **IMPOSTAZIONI DI RETE**

- Impostazioni Wi-Fi
- Impostazioni APN
- Reti mobili
- Impostazioni VPN

# **PERCHÉ OEMConfig?**

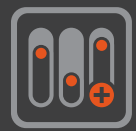

## **Più controllo**

OEMConfig è ricco di funzioni per l'impostazione dei dispositivi. Aggiornato frequentemente con nuove impostazioni di controllo e un con supporto arricchito per i dispositivi

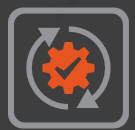

### **Sempre aggiornato**

OEMConfig si aggiorna facilmente dal Managed Google Play store. Opzione FOTA per aggiornare sempre i dispositivi con l'ultima patch di sicurezza.

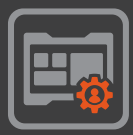

### **Il tuo sistema EMM**

Mantieni la tua singola piattaforma EMM. OEMConfig può essere utilizzato su tutti i sistemi EMM compatibili con AER.

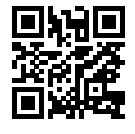

#### **GETAC ITALIA**

Via Paracelso 26, Centro Direzionale Colleoni, Palazzo Cassiopea 3 20864 Agrate Brianza (MB) Tel: +39 039 8901584 Sales-getac-Italy@getac.com I www.getac.com/it/

Copyright © 2023 Getac Technology Corporation and/or any of its affliates. All Rights Reserved. Le informazioni riportate sono puramente indicative, Le speciche disponibili sono da verificare al momento dell'offerta.

**OEMConfig version 1.2.**